**Fachhochschule Gießen-Friedberg** 

**Prof. Dr.-Ing. A. Christidis** 

**Fachbereich Mathematik, Naturwissenschaften und Informatik** 

# **Klausur Computergrafik für Bachelor-Studierende WS 2010 / 11**

# *– Lösungshilfe –*

## **Personalien:**

**Name, Vorname: .......................................................................** 

**Matrikelnummer: .......................................................................** 

### **Hinweise:**

- **Die Bearbeitungszeit beträgt 90 Minuten.**
- **Alle schriftlichen Hilfsmittel sind zugelassen; andere Hilfsmittel, insb. elektr. Rechen- und Kommunikationsapparate, dürfen nicht verwendet werden.**
- **Ausgesprochene Folgefehler (durch Übertragung falscher Zwischenergebnisse) werden in Folgerechnungen als richtig gewertet.**
- **Die Aufgaben sollen nur auf diesen Blättern (inkl. Rückseite) bearbeitet werden. Bei Bedarf wird zusätzliches Papier zur Verfügung gestellt.**
- **Zur sicheren Zuordnung aller Lösungen wird um eine persönliche Kennung (Name u./o. Matrikelnr.) auf allen Blättern gebeten.**
- **Auf Wunsch darf auch Bleistift verwendet werden.**

Zur leichteren Lesbarkeit werden Substantive nur in einem Geschlecht ("Nutzerin") verwendet.

**8. Februar 2011**

#### **1. Aufgabe** (25 Punkte)

**a)** Sie lernen jemanden kennen, der eine neue Hilfe für Piloten entwickelt: Im Bild einer Kamera, die die Flugroute festhält, erkennt sein Algorithmus besonders schnell den Verlauf des Horizonts, approximiert ihn mit einer Geraden und ermittelt jede Abweichung von der Horizontalen, die ein ziviles Flugzeug und seine Fracht in Gefahr bringen könnte. Sein Konzept funktioniert sowohl mit natürlichen Bildern aus Flugzeugen als auch mit synthetischen Bildern aus Simulatoren.

Ist dieser Sicherheitsexperte ein Fachmann für Computergrafik, für Bildverarbeitung, für Bildbearbeitung, für keine von ihnen, oder für eine Kombination aus einzelnen (dann: welchen) unter ihnen?

Begründen Sie bitte Ihre Antwort!

*Er ist Fachmann für Bildverarbeitung: Aus dem (reellen oder synthetischen) Bild der Pilotensicht schließt er auf die Lage des Horizonts und erzeugt eine Aussage.* 

**b)** Ihr Bildschirm ist auf eine Auflösung von 1920 x 1200 Pixel eingestellt. Wie viele Pixel leuchten auf, wenn man eine helle Bildschirmdiagonale nach dem Bresenham-Algorithmus zeichnet? (Zahl genügt)

#### *1920*

**c)** Eine Freundin bittet Sie um Rat, weil ihre Bresenham-Implementierung offensichtliche Fehler aufweist, wenn man eine Linie von (-1, -1) nach (0, 1) oder von (0, 1) nach (-1, -1) zieht. Sie schauen sich ihr Programm an und entdecken tatsächlich in der Codierung des 2. Oktanten einen Fehler, den Sie beheben. Was tun Sie dann (mehrere Antworten möglich)?

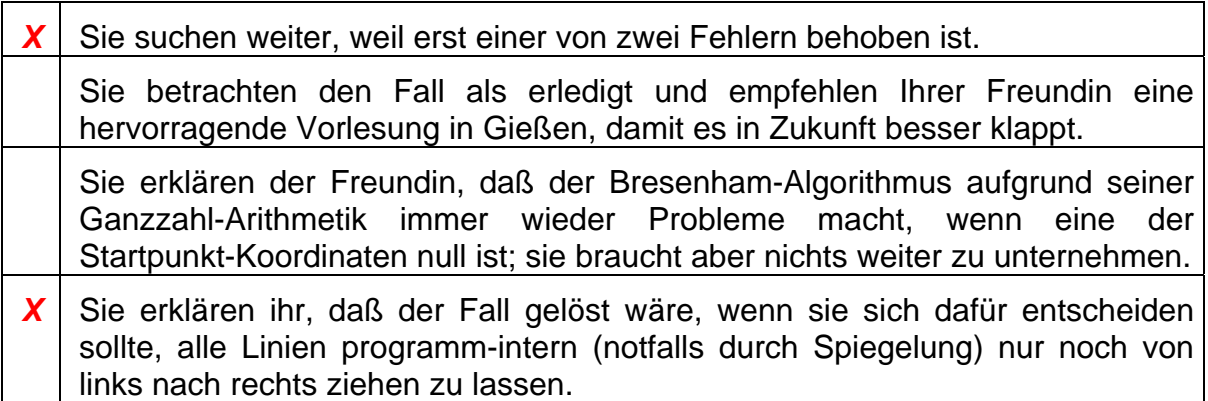

**d)** Für grafische Darstellungen auf einem Schuhputz-Automaten sollen Sie ein passendes kleines Display besorgen. Die in Frage kommenden Bildschirme (mit starkem Staubschutz aber wenigen Farben) gibt es in vielen Varianten mit unterschiedlich großen Pixeln. Bekannt ist vorerst nur, daß alle Display-Modelle quadratische Pixel haben, und daß eine Auflösung von 200 x 150 Pixeln gewählt wurde.

Wie viele Pixel wird ein Display insgesamt enthalten?

*150 x 200 = 30.000*

Als Projekt-Verantwortliche werden Sie ständig von Technikerinnen gefragt, wie groß die erwartete Bildschirmdiagonale sein wird, damit sie die entsprechende Öffnung am Gehäuse einplanen können. Deshalb beschließen Sie, die Abmessungen der (rahmenlosen) Displays in den (noch unbekannten) Pixelmaßen auszurechnen, um nach getroffener Wahl die Diagonale sofort in mm angeben zu können.

Wie lang ist die Diagonale der Displays, gemessen in "display-eigenen" Längeneinheiten?

[ Tip: Soweit hilfreich, können folgende Berechnungen genutzt werden:

15²=225; 17²=289; 23²= 529; 25²=625; 33²=1089; 35²=1.225; 38²=1.444;  $45^{2} = 2.025$  ]

*(200² +150²) ½ = (40.000 + 22.500) ½ = 250*

Geben Sie mit einem kurzen Ausdruck an, was unter den o.a. Längeneinheiten zu verstehen ist (Länge der Pixeldiagonalen, Flächeninhalt eines Pixels, Display-Kantenlänge o.a.):

#### *Pixel-Kantenlängen*

**e)** Sie erstellen ein Animationsprogramm, das ein grafisches Modell um die y-Achse rotieren läßt, und verfolgen die Koordinaten seiner Eckpunkte im Debugger. Welche der Koordinaten jedes Punktes (x<sub>i</sub>, y<sub>i</sub>, z<sub>i</sub>) verändern sich dabei, welche nicht?

Sich verändernde Koordinate(n): .......................... **x, z** 

Unverändert bleibende Koordinate(n): ....................*y*

**f)** Bei welcher Blickrichtung und welchem Drehsinn sprechen Sie von einer positiven Drehung um eine Achse?

*Bei Blickrichtung von der positiven Halbachse zum Koordinaten-Ursprung und bei Drehung gegen den Uhrzeigersinn.*

#### **2. Aufgabe** (45 Punkte)

Mit Ihren Kenntnissen in Computergrafik unterstützen Sie Architekten, die in einem Park eine Skateboard-Rampe planen.

Sie bereiten hierzu eine Animation vor (Abb. 2.1) und wollen darin eine Fahrt darstellen, bei der das Skateboard erst die Rampe hinauffährt, um dann, nahe dem Koordinaten-Ursprung, zu wenden und wieder abwärts zu rollen.

Zur Überprüfung von Zwischenwerten im Debugger berechnen Sie von Hand die Rotation um eine Achse durch den Koordinaten-Ursprung und den Punkt  $(X, Y, Z) = (10, 6, 8).$  Abb. 2.1

Sie stützen sich hierbei auf eine Darstellung nach Abb. 2.2 und führen die folgenden Transformationen aus: Sie drehen die Rotationsachse erst um den Winkel α um die x-Achse, bis sie in der x-y-Ebene liegt, dann um den Winkel β um die z-Achse, bis sie mit der v-Achse zusammenfällt, dann um θ=180° um die transformierte y-Achse; schließlich machen Sie die zwei ersten Transformationen rückgängig.

Behandeln Sie bitte die nachstehenden Fragen: Abb. 2.2

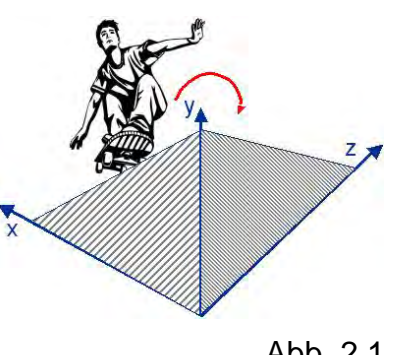

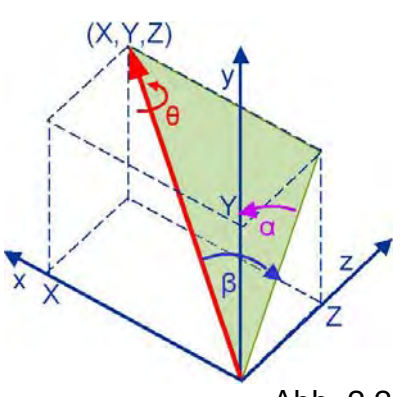

**a)** Wie berechnen sich (symbolisch, unter Verwendung der Größen X, Y, Z) die Absolutbeträge des Sinus und des Kosinus des Winkels α, um den Sie den Punkt (X, Y, Z) um die x-Achse bis zur x-y-Ebene rotieren lassen?

**|sin α| =** *Z / (Y²+Z²)½* 

**|cos α| =** *Y / (Y²+Z²)½* 

**b)** Wie berechnen sich (arithmetisch, mit den o.a. Zahlenangaben) und unter Berücksichtigung des Drehsinns die exakten Werte für sin α und cos α?

 $\sin \alpha = -\frac{8}{(6^2+8^2)^{1/2}} = -\frac{8}{(36+64)^{1/2}} = -0.8$ 

**cos**  $\alpha = +6 / (6^2 + 8^2)^{1/2} = +6 / (36 + 64)^{1/2} = +0.6$ 

**c)** Wie lautet die Transformationsmatrix, die diese freie Drehachse um die x-Achse dreht, bis sie mit der x-y-Ebene zusammenfällt? Schreiben Sie sie bitte in symbolischer und arithmetischer Form.

$$
Bx(\alpha) = \begin{pmatrix} 1 & 0 & 0 & 0 \\ 0 & \cos\alpha & -\sin\alpha & 0 \\ 0 & \sin\alpha & \cos\alpha & 0 \\ 0 & 0 & 0 & 1 \end{pmatrix} = \begin{pmatrix} 1 & 0 & 0 & 0 \\ 0 & 0.6 & 0.8 & 0 \\ 0 & -0.8 & 0.6 & 0 \\ 0 & 0 & 0 & 1 \end{pmatrix}
$$

**d)** Berechnen Sie nun bitte symbolisch die Absolutbeträge des Sinus und des Kosinus des Winkels β, um den Sie den Punkt (X, Y, Z) um die z-Achse rotieren lassen, bis er auf der y-Achse liegt:

**|sin β| =** *X / (X²+Y²+Z²)½* 

**|cos β| =** *(Y²+Z²)½ / (X²+Y²+Z²)½* 

**e)** Geben Sie nun bitte, unter Berücksichtigung des Drehsinns, auch die arithmetischen Ausdrücke für die exakten Werte für sin β und cos β an:

[ Tip: Wurzeln einstelliger Zahlen, die nicht ganzzahlig sind, brauchen nicht ermittelt zu werden; sie können als Wurzelzeichen weitergeführt werden. ]

 $\sin \beta = \frac{10}{(10^2 + 6^2 + 8^2)^{1/2}} = \frac{10}{(100 + 36 + 64)^{1/2}} = \frac{1}{2^{1/2}}$ 

**cos β** =  $+(6^2+8^2)^{1/2}$  /  $(10^2+6^2+8^2)^{1/2}$  = 10 /  $(100+36+64)^{1/2}$  = 1 / 2<sup>1/2</sup>

**f)** Wie lautet nun die Transformationsmatrix, die diese freie Drehachse um die z-Achse dreht, bis er auf der y-Achse liegt? Schreiben Sie sie bitte in symbolischer und arithmetischer Form.

$$
\underline{R}_{\mathsf{Z}}(\beta) = \begin{bmatrix} \cos\beta & -\sin\beta & 0 & 0 \\ \sin\beta & \cos\beta & 0 & 0 \\ 0 & 0 & 1 & 0 \\ 0 & 0 & 0 & 1 \end{bmatrix} = \begin{bmatrix} 1/2^{1/2} & -1/2^{1/2} & 0 & 0 \\ 1/2^{1/2} & 1/2^{1/2} & 0 & 0 \\ 0 & 0 & 1 & 0 \\ 0 & 0 & 0 & 1 \end{bmatrix}
$$

**g)** Wie lautet die Transformationsmatrix für die Rotation der Drehachse um die transformierte y-Achse gemäß der Aufgabenbeschreibung? Geben Sie bitte ihre symbolische und zahlenmäßige Form an:

*[θ = 180°; sinθ=0; cosθ=-1 ]* **Ry(θ) =**  *cosθ 0 sinθ 0 0 1 0 0 -sinθ 0 cosθ 0 0 0 0 1 = -1 0 0 0 0 1 0 0 0 0 -1 0 0 0 0 1* 

**h)** Stellen Sie nun bitte die Skateboard-Rotation um die freie Drehachse, R(θ), in symbolischer Form (aus den Symbolen  $R_X(\alpha)$ ,  $R_Z(\beta)$ ,  $R_Y(\theta)$ ) zusammen und vereinfachen Sie sie in dieser Form soweit wie möglich unter Berücksichtigung der Eigenschaften der beteiligten Matrizen. Wählen Sie dabei Umformungen, mit denen sich die Anzahl von Operationen minimieren läßt :

*[ Alle Matrizen R\*() orthogonal ]*

**R(θ) =** *Rx(-α) • Rz(-β) • Ry(θ) • Rz(β) • Rx(α)* 

**=** *Rx(α) T • Rz(β) T • Ry(θ) • Rz(β) • Rx(α)* 

- **=** *[ Rz(β) Rx(α) ]<sup>T</sup> Ry(θ) [ Rz(β) Rx(α) ]*
- **i)** Bonusfrage (3 Sonderpunkte):

Sie codieren die oben zusammengestellte Transformation, lassen damit nacheinander erst ein Auto-, dann ein Skateboard-Modell die Rampe befahren, und bekommen die Bestätigung von kundigen Freunden, daß es sehr realitätsnah wirke. Dann setzen Sie eine menschenähnliche Figur darauf und führen das gleiche Programm vor. Nun meinen dieselben Betrachter, ein Mensch würde nie so stehen.

Was ist damit gemeint, und wie läßt sich der Mangel beheben?

*Ein Mensch bleibt immer aufrecht. Anders als das Skateboard-Modell müßte für die Transformation des Skateboard-Fahrers eine Drehachse parallel zur y-Achse eingesetzt werden.* 

**j)** Nutzen Sie nun bitte diese Seite, um die Matrix der Gesamttransformation, R(θ), arithmetisch zu ermitteln:

[ Tip: Für Matrizenprodukte von mehreren Matrizen nach dem Falkschen Schema kann es platzsparend sein, oben rechts auf dem Blatt zu beginnen und immer weiter von links zu multiplizieren. ]

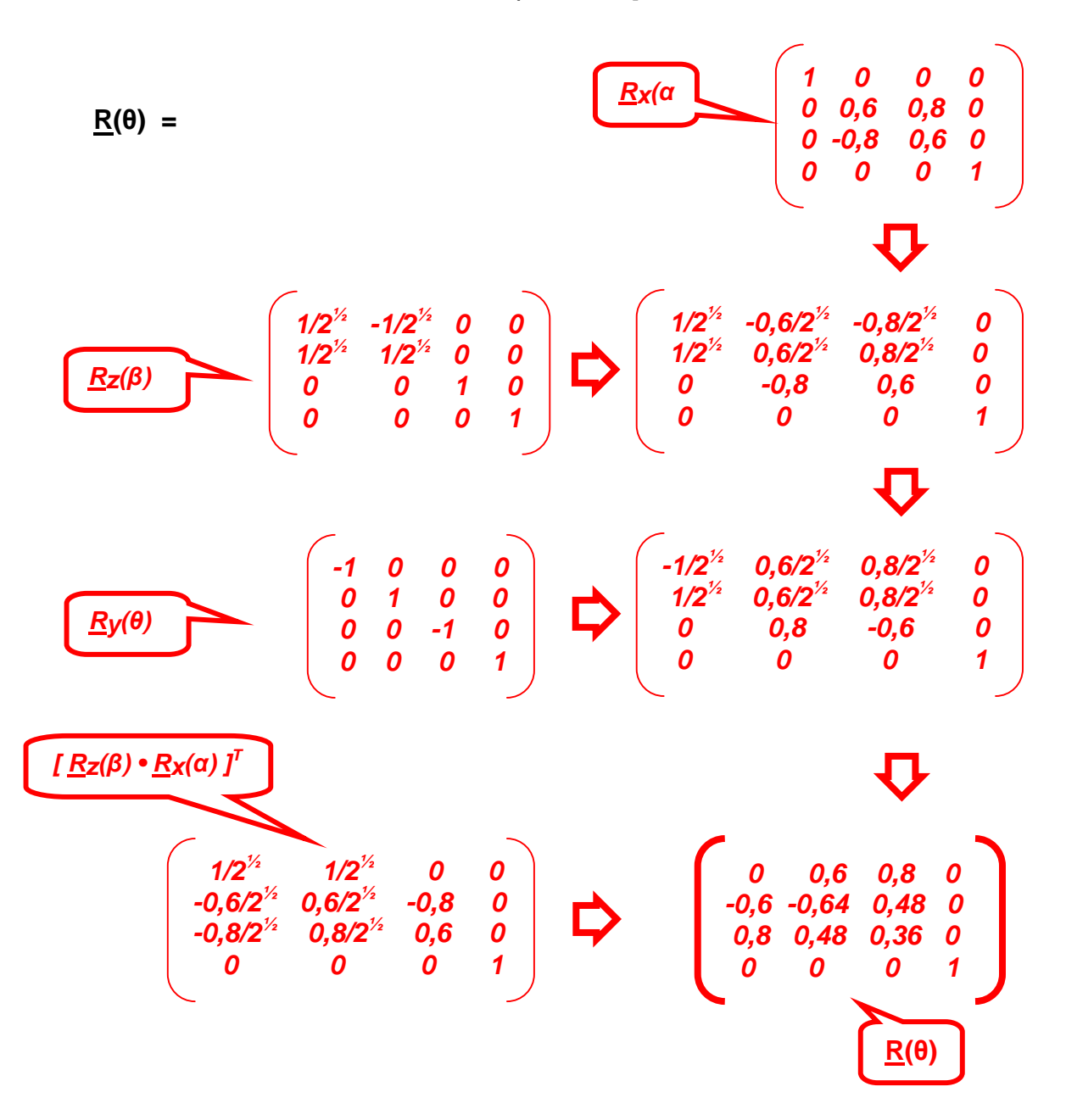

#### **3. Aufgabe** (30 Punkte)

Für einen Hersteller von Wandfarben haben Sie mit OpenGL eine kleine Animation vorbereitet, die auf lustige Weise (Abb. 3.1) zeigt, wie gut seine Farben decken, wenn ein Farbroller nur zweimal über eine Fläche fährt (Abb. 3.2).

Das Programm ist "gebrauchsfertig", d.h., es erfüllt die in es gesetzten Erwartungen und braucht nicht weiter verändert zu werden. Es besteht aus der Code-Datei Roller.c und der Header-Datei (mit den verwendeten Konstanten etc.) Roller.h. Beide sind am Ende dieser Aufgabe ausgedruckt.<br>Abb. 3.1

Anhand der nachfolgenden Fragen wollen Sie bitte **ELG goes OpenGL** Aufbau und Funktionsweise des Programms analysieren und erläutern.

Roller.c benötigt und verwendet ein GLUT-Fenster, in dem die Grafik dargestellt wird. Dieses Fenster wird in der Hauptroutine (main()) eingerichtet.

Beantworten Sie bitte hierzu die nachstehenden Fragen:

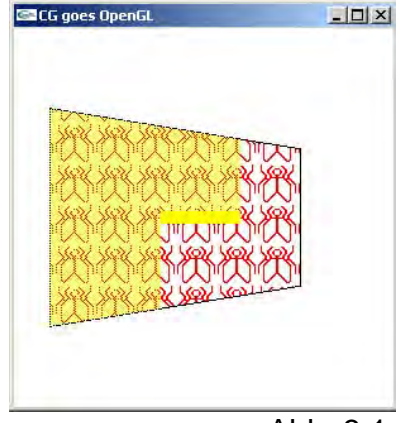

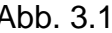

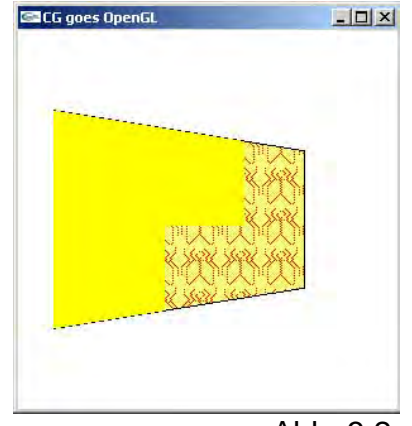

Abb. 3.2

**a)** Verwendet das Programm eine Callback-Funktion?

Wenn ja: Welche? (Name genügt)

Wenn nein: Was macht hier eine solche Funktion überflüssig?

*draw() und key() sind die verwendeten Callback-Funktionen.* 

**b)** Die Hauptroutine (main()) schließt ordnungsgemäß mit einer return-Anweisung ab. Wird diese Anweisung immer, manchmal oder nie erreicht?

Wenn immer: Warum ist sie notwendig?

Wenn manchmal: Wann wird sie z.B. nicht erreicht?

Wenn nie: Wieso nicht? Kann sie nicht weggelassen werden?

*Nie: glutMainLoop() gibt die Kontrolle nie an das aufrufende Programm zurück. Die Anweisung return wird nicht ausgelassen, damit es keine Compiler-Warnungen gibt: main() sollte nach Standard-C einen int-Wert zurückgeben.*

**c)** In key() wird u.a. die Funktion init() aufgerufen; diese setzt zunächst die Koordinaten der Wand-Ecken (globale Variable wall[][]) gleichmäßig um den Koordinaten-Ursprung in der x-y-Ebene und die erste Position des Farbrollers (genauer: seines rechten Endes).

In welcher Reihenfolge sind die Wand-Ecken im Speicher abgelegt? (Bitte Zahlen 1 bis 4 verteilen für eine Betrachtung von der positiven z-Achse aus!)

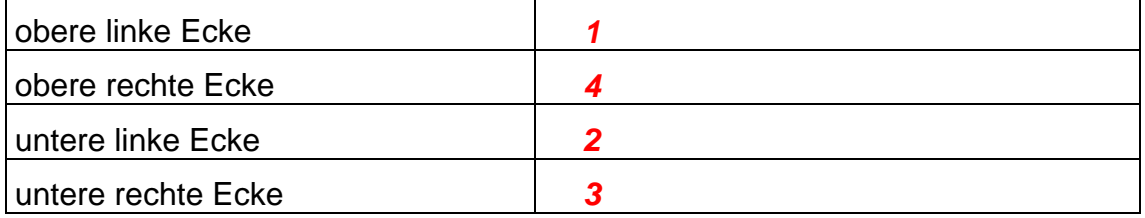

**d)** Ebenfalls in der Funktion init() wird eine Farbe gesetzt. Was für eine Farbe ist dies, und wozu nützt sie?

#### *Es ist die Farbe Weiß, die zum Löschen des Fensters dient.*

Die globale Variable paintNr soll festhalten, zum wievielten Mal die Wand nun angestrichen wird. paintNr wird erstmalig am Anfang der Datei initialisiert und wird dann nur noch in init() verändert. (Es sei darauf hingewiesen, daß init()nicht nur in main(), sondern auch in key() aufgerufen wird, wenn <CR> gedrückt wird und das Ende der Wand inzwischen erreicht wurde.) Welche Werte nimmt die Variable paintNr während eines Programmlaufs an, und woran erkennen Sie das?

#### *Mit der Initialisierung paintNr=2 ergibt die Anweisung paintNr = 3 paintNr bei jedem Durchlauf abwechselnd die Werte 1 und 2.*

Die Funktion draw() enthält genau eine Schleife, die offenbar mehrmals die gezeichnete Wand überstreicht. Bitte kreuzen Sie die richtigen unter den u.a. Aussagen an: Die Schleife in draw()...

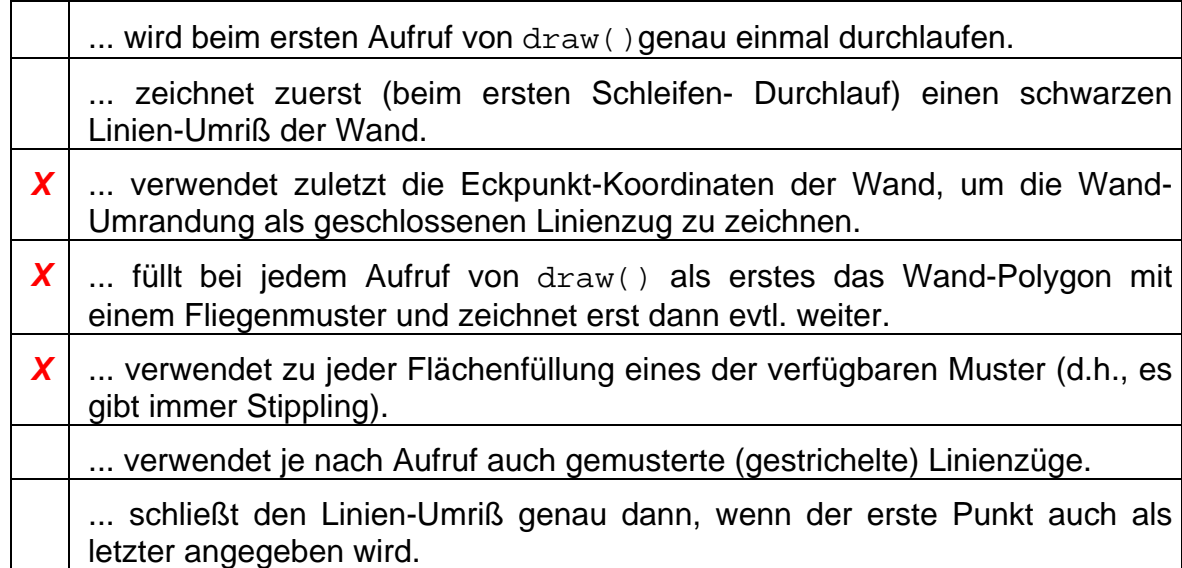

**e)** Das Programm verwendet zwei Farben, die über die globalen indizierten Variablen before[] und after[] eingesetzt werden. Welche Farbe repräsentiert jede von ihnen?

before[]: .................... *Rot* after []: .................... *Gelb*

**f)** Die globale Variable rightEnd enthält die Raum-Koordinaten des rechten Endes des Farbrollers; sie wird entsprechend in init() initialisiert, in key() (bei <CR>) gesetzt und in der Funktion roller() zur Modellierung der gestrichenen Teilfläche der Wand verwendet. Beantworten Sie dazu bitte folgende Fragen:

Entlang welcher Achse (in positiver oder negativer Richtung) und um welche Länge (Zahlenwert) wird der Farbroller nach dem ersten <CR> bewegt? Woran erkennen Sie dies?

#### *Der Anweisung rightEnd[Y] -= WIN\_HIG\*.1f; ist zu entnehmen, daß der Farbroller in negativer y-Richtung (also nach unten) um den Wert WIN\_HIG\*.1f, d.h. um (6\*0,1=) 0,6 Längeneinheiten bewegt wird.*

**g)** Die Funktion roller() überstreicht die Wand neu; die Bewegung des Farbrollers ist dabei jedes Mal die gleiche. Dabei wird offenbar die neu gestrichene Fläche in zwei Teilen gezeichnet.

Für den Fall, daß gerade die Hälfte der Wandfläche überstrichen wurde, wollen Sie bitte in der folgenden Tabelle schraffiert einzeichnen, welche

Flächenteile in welcher Reihenfolge **1.** 

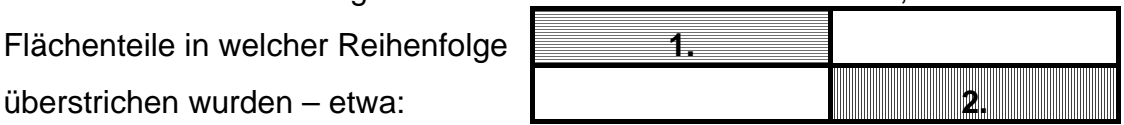

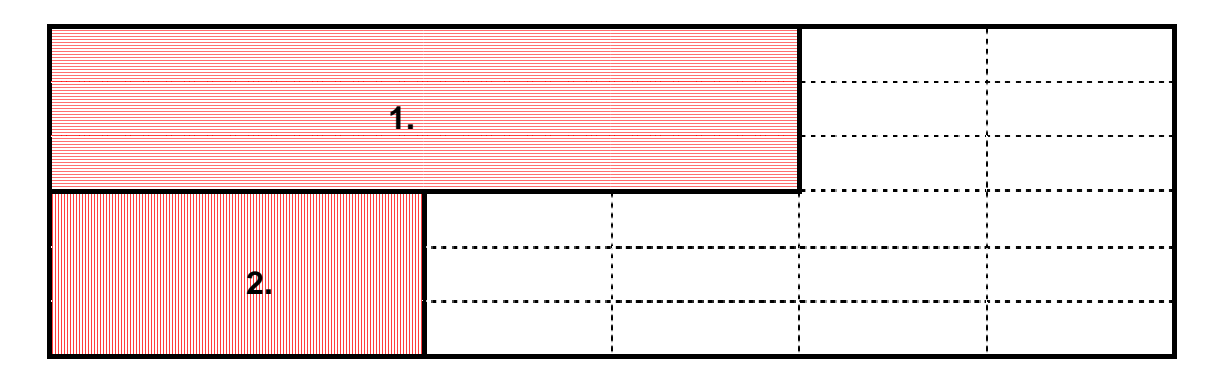

```
/* Roller.c */ 
/*Darstellung eines Farbrollers mit OpenGL*/ 
#include "Roller.h" 
/*Globale Variablen (1): */ 
float angle[3]={0.,0.,0.}, before[3]={1.,0.,0.},
         after[3]=\{1.,1.,0.\};int paintNr=2; 
GLdouble nah=WIN WID/2., fern=10.;
GLfloat wall[4][3], rightEnd[3]; 
/******************************************************************/
   void roller(void) 
/******************************************************************/
{ if (paintNr==1) glPolygonStipple (halftone); 
  else glDisable (GL_POLYGON_STIPPLE);
   /*Neu gestrichene Flaeche:*/ 
   glColor3fv (after); 
   glBegin(GL_POLYGON); 
     glVertex3fv(wall[0]); glVertex3f(wall[0][X], rightEnd[Y], 0.);
     glVertex3fv(rightEnd); glVertex3f(rightEnd[X], wall[0][Y], 0.);
   glEnd(); 
  if (rightEnd[X] > wall[0][X]+ROL_WID & rightEnd[Y] > wall[1][Y]) { glBegin(GL_POLYGON); 
       glVertex3f (wall[0][X], rightEnd[Y], 0.); 
       glVertex3fv(wall[1]); 
       glVertex3f (rightEnd[X]-ROL_WID, wall[1][Y], 0.); 
       glVertex3f (rightEnd[X]-ROL_WID, rightEnd[Y], 0.); 
     glEnd(); 
   } 
   /*Farbroller:*/ 
   glLineWidth (50.); 
   glBegin(GL_LINES); 
     glVertex3f (rightEnd[X]-ROL_WID, rightEnd[Y], 0.); 
     glVertex3fv(rightEnd); 
   glEnd(); 
   return; 
}
```

```
/******************************************************************/
  void draw(void) 
/******************************************************************/
\{ int j1=0; fern=nah+2.*WIN_WID; 
  glClear(GL_COLOR_BUFFER_BIT); 
  glMatrixMode(GL_PROJECTION); 
  glLoadIdentity(); 
  glFrustum(-WIN_WID/2.,WIN_WID/2.,-WIN_WID/2.,WIN_WID/2.,nah,fern);
   /*Aktuelle Positionierung:*/ 
  move(); 
   /*Bisher gestrichene Wand mit Rand:*/ 
  glEnable (GL_POLYGON_STIPPLE); 
 for (i1=0; j1 \leq paintNr; j1++)\{ if (j1==paintNr) \{ qlColor3f (0., 0., 0.); qlLineWidth (1.); glBegin(GL_LINE_LOOP); } else 
    \{ if (j1 == 0) \} q1PolyqonStipple(fly); q1Color3fv(before); \} else { glPolygonStipple(halftone);glColor3fv (after);}
       glBegin(GL_POLYGON); 
     } 
    glVertex3fv(wall[0]); glVertex3fv(wall[1]); 
     glVertex3fv(wall[2]); glVertex3fv(wall[3]); 
    glEnd(); 
   } 
   /*Farbroller:*/ 
  roller(); 
  glFlush(); 
} 
/******************************************************************/
  void init(void) 
/******************************************************************/
{ /*Eckpunkt-Koordinaten (gegen den UZS, beginnend o.li.):*/ 
 wall[0][X] = wall[1][X] = -WIN_MID/2.; //WIN_MID=9wall[2][X] = wall[3][X] = WIN_MID/2.;
 wall[0][Y] = wall[3][Y] = WIN HIG/2.; //WIN HIG=6wall[1][Y] = wall[2][Y] = -WIN HIG/2.;
 wall[0][Z] = wall[1][Z] = wall[2][Z] = wall[3][Z] = 0.f;
 rightEnd[X] = wall[0][X] + ROLWID;rightEnd[Y] = wall[0][Y];rightEnd[Z] = wall[0][Z];paintNr = 3 - paintNr; glClearColor (1., 1., 1., 1.); 
   /*Tastendruck simulieren, um Menue auszugeben:*/ 
  key(' ', 0, 0); 
  return; 
}
```

```
/******************************************************************/
  void key(unsigned char key, int x, int y) 
/******************************************************************/
/*Menue und Eingabe-Behandlung:*/ 
{ switch (key) 
  \{ \text{case } ESC:\text{exit}(0); \}case CR :rightEnd[Y] -= WIN HIG*.1f;
             if (rightEnd[Y] \le wall[1][Y])\{if (rightEnd[X] >= wall[2][X]) int() \} else {rightEnd[X]=MIN(rightEnd[X]+ROL_WID,wall[2][X]);
                     rightEnd[Y] = wall[0][Y];\} break;
    case 'x':angle[X]-=5.; if(angle[X]<=-360) angle[X]+=360; break;
    case 'X':angle[X]+=5.; if(angle[X]>= 360) angle[X]-=360; break;
     case 'y':angle[Y]-=5.; if(angle[Y]<=-360) angle[Y]+=360; break; 
    case 'Y':angle[Y]+=5.; if(angle[Y]>= 360) angle[Y]-=360; break;
    case 'z':angle[Z]-=5.; if(angle[Z]<=-360) angle[Z]+=360; break;
    case 'Z':angle[Z]+=5.; if(angle[Z]>= 360) angle[Z]-=360; break;
   } system (CON_CLS); 
   printf ("\n\r Press (keeping the GLUT window activated):"); 
  printf (\sqrt[n]{n}\rceil \leq SCS to quit");
 printf ("\ln\ <CR> paint wall");<br>printf ("\ln\ x / X decrease/incr
                          decrease/increase X-rotation angle");
 printf ("\ln\ y / Y decrease/increase Y-rotation angle");<br>printf ("\ln\ z / Z decrease/increase Z-rotation angle");
                       printe ("Lind");<br>decrease/increase Z-rotation angle");
 printf (\sqrt[n]{n})r Current values:");
 printf (\sqrt[n]{n})r angle[X]=\frac{2}{3}. 2f'', angle[X]);
 printf (\sqrt{n}r angle[Y]=87.2f'', angle[Y]);
  printf (\sqrt[n]{n})r angle[Z]=%7.2f", angle[Z]);
  draw(); 
   return; 
} 
/******************************************************************/
   int main(int argc, char **argv) 
/******************************************************************/
{ glutInit(&argc, argv); 
   glutCreateWindow("CG goes OpenGL"); 
   glutDisplayFunc(draw); 
  glutKeyboardFunc(key); 
   init(); 
   glutMainLoop(); 
   return 0; 
} 
/******************************************************************/
   void move(void) 
/******************************************************************/
{ /*Positionierung neu berechnen:*/ 
  glMatrixMode(GL_MODELVIEW); 
  glLoadIdentity(); 
   /*Alles ins Sichtvolumen verschieben:*/ 
  glTranslatef(0., 0., -(nah+WIN_WID/4.)); 
   /*Positionierung:*/ 
  glRotatef(angle[X], 1., 0., 0.); 
  glRotatef(angle[Y], 0., 1., 0.); 
  glRotatef(angle[Z], 0., 0., 1.); 
}
```

```
/* Roller.h */ 
#include <stdio.h> //wg. printf() 
#include <GL/glut.h> 
#define CON_CLS "cls" 
#define ESC 27 
#define CR 13 
#define ROL WID 3
#define WIN WID 3*ROL WID
#define WIN HIG 6
#ifndef MIN 
  #define MIN(x,y) (( (x) < (y) ) ? (x) : (y))
#endif MIN 
enum \{X=0, Y=1, Z=2, W=3\};
/*Prototypen:*/ 
   void draw (void); 
  void init (void); 
   void key (unsigned char key, int x, int y); 
   void move (void); 
   void roller(void); 
/*Globale Variablen (2): */ 
GLubyte fly[] = { /*... von OpenGL vorgestellt ...*/ 
       0x00, 0x00, 0x00, 0x00, 0x00, 0x00, 0x00, 0x00, 
       0x03, 0x80, 0x01, 0xC0, 0x06, 0xC0, 0x03, 0x60, 
       0x04, 0x60, 0x06, 0x20, 0x04, 0x30, 0x0C, 0x20, 
       0x04, 0x18, 0x18, 0x20, 0x04, 0x0C, 0x30, 0x20, 
       0x04, 0x06, 0x60, 0x20, 0x44, 0x03, 0xC0, 0x22, 
       0x44, 0x01, 0x80, 0x22, 0x44, 0x01, 0x80, 0x22, 
       0x44, 0x01, 0x80, 0x22, 0x44, 0x01, 0x80, 0x22, 
       0x44, 0x01, 0x80, 0x22, 0x44, 0x01, 0x80, 0x22, 
       0x66, 0x01, 0x80, 0x66, 0x33, 0x01, 0x80, 0xCC, 
       0x19, 0x81, 0x81, 0x98, 0x0C, 0xC1, 0x83, 0x30, 
       0x07, 0xe1, 0x87, 0xe0, 0x03, 0x3f, 0xfc, 0xc0, 
       0x03, 0x31, 0x8c, 0xc0, 0x03, 0x33, 0xcc, 0xc0, 
       0x06, 0x64, 0x26, 0x60, 0x0c, 0xcc, 0x33, 0x30, 
       0x18, 0xcc, 0x33, 0x18, 0x10, 0xc4, 0x23, 0x08, 
       0x10, 0x63, 0xC6, 0x08, 0x10, 0x30, 0x0c, 0x08, 
       0x10, 0x18, 0x18, 0x08, 0x10, 0x00, 0x00, 0x08}; 
GLubyte halftone[] = { 
       0xAA, 0xAA, 0xAA, 0xAA, 0x55, 0x55, 0x55, 0x55, 
       0xAA, 0xAA, 0xAA, 0xAA, 0x55, 0x55, 0x55, 0x55, 
       0xAA, 0xAA, 0xAA, 0xAA, 0x55, 0x55, 0x55, 0x55, 
       0xAA, 0xAA, 0xAA, 0xAA, 0x55, 0x55, 0x55, 0x55, 
       0xAA, 0xAA, 0xAA, 0xAA, 0x55, 0x55, 0x55, 0x55, 
       0xAA, 0xAA, 0xAA, 0xAA, 0x55, 0x55, 0x55, 0x55, 
       0xAA, 0xAA, 0xAA, 0xAA, 0x55, 0x55, 0x55, 0x55, 
       0xAA, 0xAA, 0xAA, 0xAA, 0x55, 0x55, 0x55, 0x55, 
       0xAA, 0xAA, 0xAA, 0xAA, 0x55, 0x55, 0x55, 0x55, 
       0xAA, 0xAA, 0xAA, 0xAA, 0x55, 0x55, 0x55, 0x55, 
       0xAA, 0xAA, 0xAA, 0xAA, 0x55, 0x55, 0x55, 0x55, 
       0xAA, 0xAA, 0xAA, 0xAA, 0x55, 0x55, 0x55, 0x55, 
       0xAA, 0xAA, 0xAA, 0xAA, 0x55, 0x55, 0x55, 0x55, 
       0xAA, 0xAA, 0xAA, 0xAA, 0x55, 0x55, 0x55, 0x55, 
       0xAA, 0xAA, 0xAA, 0xAA, 0x55, 0x55, 0x55, 0x55, 
       0xAA, 0xAA, 0xAA, 0xAA, 0x55, 0x55, 0x55, 0x55};
```
### **Platz für Notizen:**

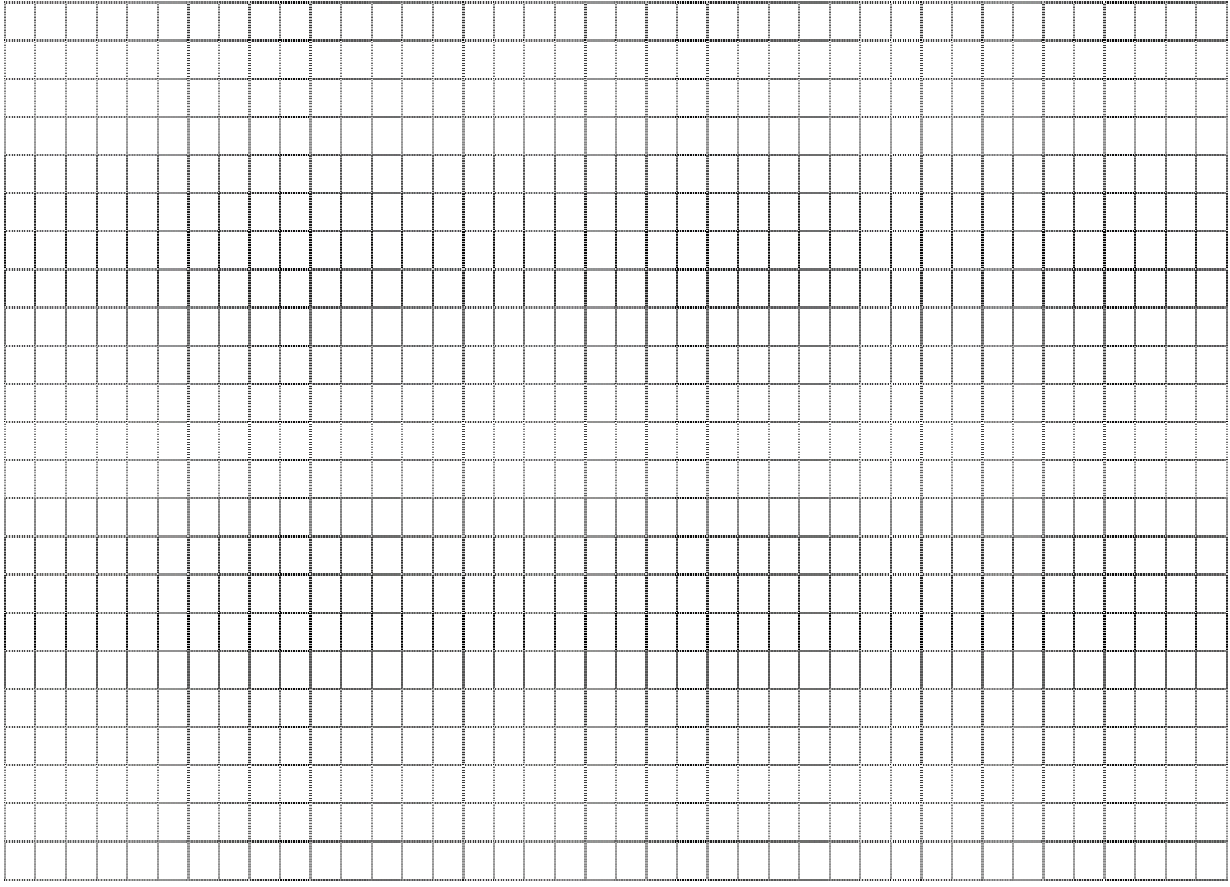